# Genel Anestezi Altında "SNAP" Monitorizasyonun İntraoperatif Anestezik Gaz Kullanımına Etkileri

## THE EFFECTS OF "SNAP" MONITORIZATION ON INTRAOPERATIVE USING GASES UNDER GENERAL ANESTHESIA

## Dr. Serpil AKPINAR,<sup>a</sup> Dr. Hülya BAŞAR,<sup>a</sup> Dr. Nur DOĞANCI,<sup>a</sup> Dr. Özgür SERT,<sup>a</sup> Dr. Alpaslan APAN<sup>a</sup>

<sup>a</sup>Anesteziyoloji ve Reanimasyon AD, Kırıkkale Üniversitesi Tıp Fakültesi, KIRIKKALE

## $\ddot{\text{O}}$ zet

- Giriş: Bu çalışmada, elektif cerrahi uygulanan hastalarda bir anestezi derinlik monitörü olarak sunulan SNAP cihazı ile monitorizasyonun, intraoperatif anestezik kullanımına etkisinin araştırılması amaçlanmıştır.
- Gereç ve Yöntemler: Çalışma, elektif cerrahi uygulanacak olan ASA I-II 50 hasta üzerinde gerçekleştirildi. SNAP monitorizasyonu uvgulanmayan kontrol grubuna (Grup 1), SNAP ile monitorize edilen çalışma grubuna (Grup 2) 25'er hasta dahil edildi. Rutin monitörizasyon uygulanan hastalarda, indüksiyonda 3mg/kg propofol ve 50 µg fentanil kullanıldı. Kas gevsemesi 0.1mg/kg vecuronium ile sağlandı. İdamede ise sevofluran ve eşit konsantrasyonda (%50) azot oksijen taze gaz karışımı kullanıldı. İndüksiyon, entübasyon ve operasyon süresince 5 dk aralıklarla; nabız, sistolik, diastolik ve ortalama arter basıncları, satürasyon ve endtidal CO<sub>2</sub> ve sevofluran konsantrasyonları not edildi. Grup II'deki hastalarda ayrıca perioperatif dönem boyunca SNAP değeri kaydedildi. Gruplar arasındaki end-tidal sevofluran konsantrasyonu, hemodinamik veriler ve analjezik tüketimi karşılaştırıldı.
- Bulgular: Analjezik tüketimi açısından her iki grupta anlamlı bir fark tespit edilmedi (Grup 1= 63.15 µgr, Grup 2= 60 µgr, p= 0.63). End-tidal sevofluran konsantrasyon değerleri 25, 45, 50, 55, 60. dakikalarda kontrol grubunda anlamlı yüksek bulundu.
- Sonuç: Çalışma sonucunda SNAP uygulanan grupta end-tidal sevofluran konsantrasyonunda anlamlı bir azalma belirlenmedi. Anestezi uygulamalarında monitorizasyon uygulamalarının yanında, klinik deneyimlerin hastayı değerlendirmede çok önemli olduğu sonucuna varıldı.

Anahtar Kelimeler: Anestezi derinliği, SNAP indeksi, anestezik gaz tüketimi

Turkiye Klinikleri J Anest Reanim 2006, 4:68-72

enel anestezi altındaki hastalarda anestezi derinliğinin belirlenmesi, hastalara yetersiz veya yüksek dozda anestezik maddele-

Gelis Tarihi/Received: 28 11 2005 Kabul Tarihi/Accepted: 17 04 2006

Yazışma Adresi/Correspondence: Dr. Hülya BAŞAR Kırıkkale Üniversitesi Tıp Fakültesi Anesteziyoloji ve Reanimasyon AD, KIRIKKALE hulya basar@yahoo.com

Copyright © 2006 by Türkiye Klinikleri

#### Abstract.

- Objective: Our aim in the present study was to evaluate the effects of SNAP monitoring, which is presented as the monitor of deep of anesthesia in patients underwent elective surgery, on the usage of intra-operative anesthesia.
- Material and Methods: A total of 50 patients underwent elective surgery with ASA I-II was enrolled into the study. The patients were divided into two groups including equal number. Group-I was consisted as control group, and group-II as study group. Induction was achieved by using propofol 3mg/kg and phenthanyl 50µg/. Vecuronium 0.1 mg was used fort he muscle relaxation. Sevoflurane and azotes-oxygen mixture in equal amount  $(50\%)$  was used in maintenance of the anesthesia. At the induction and intubations and during the operation in every 5 minutes, heart rate, systolic, diastolic and mean arterial pressures, oxygen saturation, end-tidal CO<sub>2</sub> saturation and sevoflurane concentration were recorded. Additionally, SNAP values were recorded in perioperative period in group-II. End-tidal sevoflurane concentration, hemadynamic data and analgesic requirements were compared between two groups.
- Results: There was not observed statistical differences between two groups based on analgesic requirements (Group  $1 = 63.15 \mu g$ , Group  $2= 60$  µg,  $p= 0.63$ ). On the contrary, end-tidal sevofluran concentrations were statistically higher in control group than the study group at 25, 45, 50, 55 and  $60<sup>th</sup>$  minutes.
- **Conclusion:** Since there was not observed meaningful decreasing in end-tidal sevoflurane concentration in SNAP monitoring group, we concluded that clinical experiences were important in the evaluation of patients addition to monitoring in anesthesia applications.

Key Words: Deep of anesthesia, SNAP index, consumption of anesthetic gases

rin kullanımı ve bununla bağlantılı hemodinamik değisimlerin önlenmesi amacı ile eğitimin bir parçası halindedir. Anestezi derinliği ile ilgili çalışmalar, hasta güvenliğinin sağlanması amacının yanında, anestezik ajanların kullanımını azaltma amacını da tasımaktadır. Geleneksel olarak veterli anestezi derinliği, hastaların hemodinamik parametrelerinin bazal değerlere göre %20-30 ve daha fazla artış göstermesi ve somatik olan yanıtlar (hareket, gözyaşı, ıkınma vb) ile değerlendirilmekte iken, intraoperatif olarak kullanılmaya baslanan özel monitör sistemleri, anestezi derinliğini rakamsal olarak da belirleyebilmektedir.<sup>1</sup> Bunlar arasında EEG dalgalarını kullanarak veri oluşturan Bispektral indeks,<sup>2-8</sup> Narcotrend,<sup>8</sup> isitsel uvarilmis potansivel monitörü olan Alaris AEP Monitörü bulunmaktadır.<sup>9</sup> SNAP elektroensefalogram monitörü (Nicolet Biomedical, Madison, WI), EEG dalgalarından hareketle, yüksek ve alcak frekanslı komponentleri olan ve anestezi derinliğini 0-100 arasında rakamsal veri seklinde (SNAP indeks) olusturan bir monitördür. Genel anestezi derinliği için 50-65 aralıkları tavsiye edilmektedir.<sup>3</sup> Literatürde SNAP monitörü ile yapılmış bir çalışma tespit edilmiştir.<sup>3</sup>

Bu çalışmada elektif cerrahi uygulanan hastalarda bir anestezi derinliği monitörü olan SNAP monitörizasyonunun, intraoperatif end-tidal anestezik konsantrasyonlara olan etkisinin arastırılması amaclandı.

#### Gereç ve Yöntem

Calisma hastane etik komite onavi ve hastaların "onay" formu alındıktan sonra, herhangi bir nedenle elektif cerrahi uygulanacak olan ASA I-II 50 hasta üzerinde gerçekleştirildi. SNAP monitörizasyonu uygulanmayan kontrol grubuna (Grup 1) 25, SNAP ile monitorize edilen calisma grubuna (Grup 2) 25 hasta dahil edildi. Grup 1'de 18 Kadın, 7 Erkek, Grup 2'de 15 Kadın, 9 Erkek hasta vardı. Kontrol edilememis divabet, hipertansiyon, karaciğer, böbrek, kardiyorespiratuar hastalığı olanlar, monitörizasyonu etkileyeceğinden baş ve yüz bölgesine cerrahi uygulanacak hastalar, kronik alkol kullanım öyküsü olan (2 ölçek/gün), nörolojik hastalığı olan, kronik benzodiyazepin, antikonvülzan, opioid, psikotrop ilac kullanım öyküsü olan hastalar calısmaya alınmadı. Tüm hastalar, 0.5 mg atropin, 10 mg diazepam im ile standart premedikasyon uygulandıktan sonra, operasyon odasına alındı. Rutin monitörizasyon uygulanan hastalarda indüksiyonda 3mg/kg propofol kullanıldı. Kas gevsemesi 0.1mg/kg vekuronyum ile sağlandı. İndüksiyonda avrıca entübasyon cevabını önlemek için tüm hastalara 50 ug fentanyl vapildi. Idamede ise sevofluran ve esit (%50) konsantrasyonda azot oksijen taze gaz karışımı kullanıldı. Entübasyondan sonra hastaların ventilasyonu ECO<sub>2</sub> değeri 35-40 mmHg'de tutulacak sekilde idame ettirildi. Operasyon süresince hastaların bazal, entübasyon ve ekstübasyondan sonraki değerleri dahil olmak üzere 5 dk aralarla; nabiz sistolik, diastolik ve ortalama arter basınçları, satürasyon ve end-tidal  $CO<sub>2</sub>$ , end tidal sevofluran konsantrasyonu not edildi. Grup 2'deki hastalarda ayrıca perioperatif dönem boyunca SNAP değeri kaydedildi. Grup 1'de anestezik gaz konsantrasyonu operasyon süresi boyunca hastaların "yetersiz anestezi" bulgularına göre ayarlandı. Bu bulgular: kan basıncının bazal değerden %25 ve daha fazla artış göstermesi, kalp hızının 90 atım/dk.dan fazla olması ve hastanın hareket etmesi, gözünü açması, tüpünü çiğnemesi, ıkınması gibi somatik hareketleri olarak ele alındı. Grup 2'de ise SNAP değeri 50-70 arasında olacak şekilde gaz konsantrasyonu ayarlandı. İntraoperatif dönemde hastaların hemodinamik parametreleri bazal değerin %25'sini astığında ve bu artıs 1 dk. süreden fazla devam ettiğinde, 0.5µ/kg fentanyl uygulandı. İki grubun verileri ortalama  $\pm$  SD olarak verildi. İstatistiksel analizde, tekrarlanan ölcümlerde Varyans Analizi ve Student-t testi kullanıldı. p< 0.05 anlamlı kabul edildi.

#### **Bulgular**

Her iki gruptaki hastaların demografik özellikleri arasında fark yoktu (Tablo 1). Grupların hemodinamik verileri karşılaştırıldığında, kan basınçlarının takibinde iki grup arasında anlamlı bir fark tesbit edilmedi ( $p=0.134$ , Grafik 1). Grupların

 $71.2 \pm 15$ 

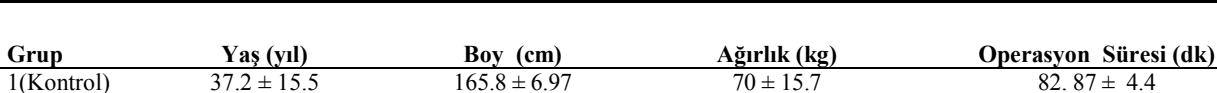

 $163.9 \pm 6.5$ 

Tablo 1. İki gruptaki hastaların demografik özellikleri.

 $35.2 \pm 10.9$ 

Turkiye Klinikleri J Anest Reanim 2006, 4

 $2(SNAP)$ 

 $82.87 \pm 4.4$ 

 $90.14 \pm 0.3$ 

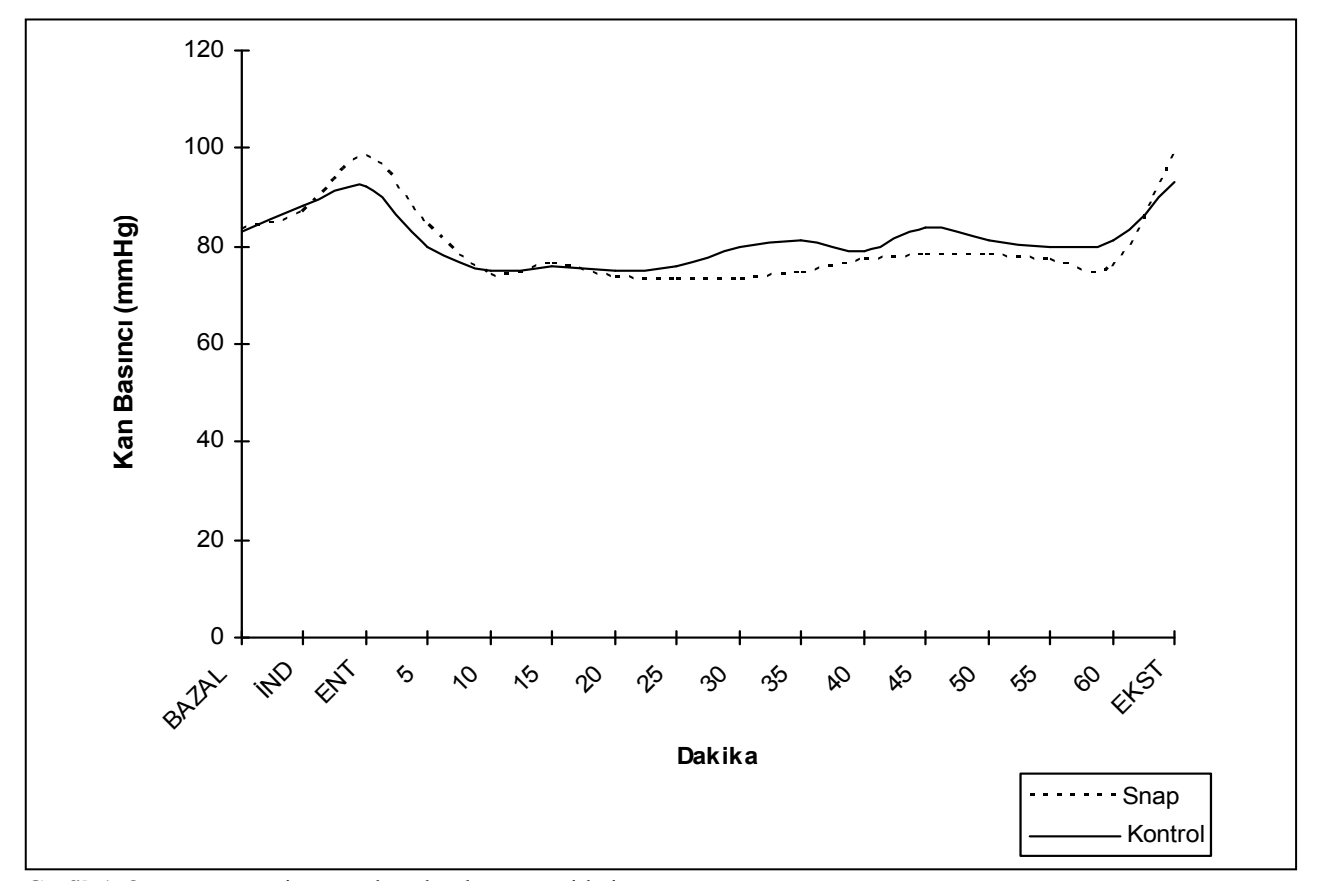

Grafik 1. Operasyon süresince grupların kan basıncı seyirleri.

kalp tepe atımları operasyon süresince birbirine benzer seyretti ( $p=0.097$ ) (Tablo 2).

Her iki grubun 60 dk.lık anestezik gaz konsantrasyonları incelendiğinde; kontrol grubunda 25, 45, 50, 55, 60. dk.lardaki end-tidal sevofluran konsantrasyon değerleri, SNAP grubuna göre anlamlı yüksek bulundu. Fakat bir saatlik süre sonunda SNAP monitorizasyonu uygulanan grup ile kontrol grubu arasında anestezik gaz kullanımında anlamlı fark tespit edilmedi (Grup 1, Kontrol  $\%$ konsantrasyon= 1.61  $\pm$  0.34 Grup 2, SNAP  $\frac{6}{8}$ konsantrasvon<sup>=</sup> 1.42 ± 0.42, p= 0.317) (Gra $fik 2$ ).

Endotrakeal entübasyon sırasında uygulanan fentanyl dışında, intraoperatif dönemdeki analjezik tüketimi arasında her iki grupta anlamlı bir fark bulunmadı (Grup 1= 63.15  $\pm$  28, Grup 2= 60  $\pm$  $14.9 \mu$ g, p= 0.63) (Tablo 2).

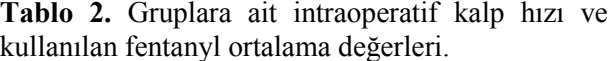

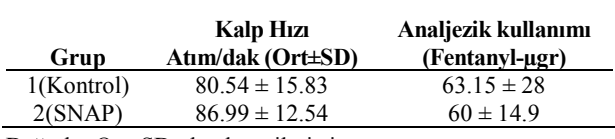

Değerler Ort±SD olarak verilmiştir.

#### Tartışma

Anestezi derinliğinin belirlenmesi, hastalara gereksiz derin anestezi verilmesinin ve yetersiz anestezi/analjezi sonucunda sempatik tonus artışının engellenmesi, aynı zamanda hastanın genel anestezi altında "farkında olma (awareness)" durumuna girmemesi amaçlarını taşır. Anestezi altında "farkında olma", direkt olarak düşük konsantrasyonda anestetik ajan (volatil veya intravenöz anestetikler) ile ilişkilidir. Geleneksel olarak anes-

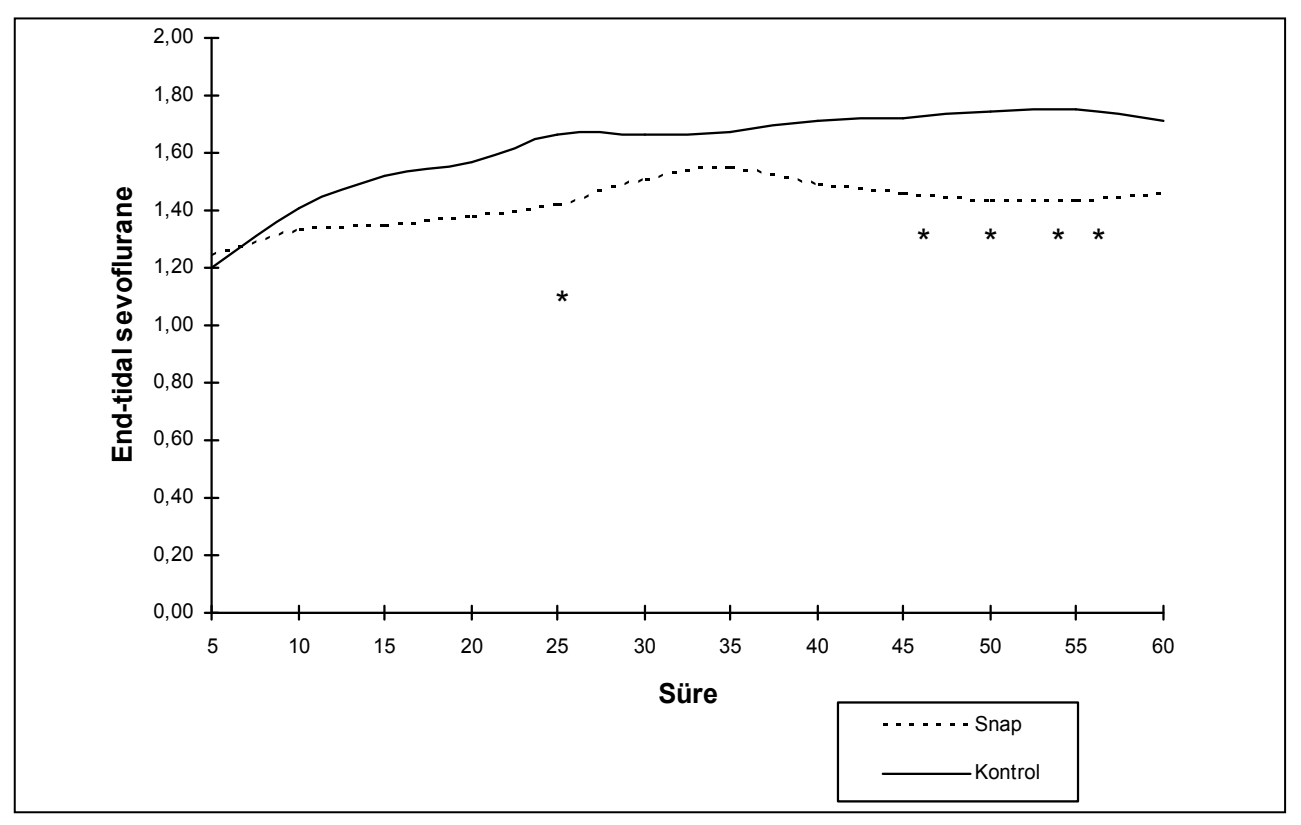

Grafik 2. Grupların sevoflurane tüketimi. \*  $p < 0.05$ .

tezi derinliği otonomik sinir sisteminin aktivasyonu (tasikardi, hipertansiyon, terleme vb) ile takip edilirken, bu bulgular her zaman anestezi derinliğinin tam göstergesi olmayabilir. Özellikle kas gevşeticilerin kullanıldığı balans anestezi teknikleri vetersiz anestezi bulgularını baskılayabilmektedir.

Çalışmamızda, SNAP cihazı ile anestezi derinliği değerlendirilen grupta end-tidal sevofluran konsantrasyonları belirli evreler dışında farklı bulunmamıştır. Anestezi derinliğinin ölçüldüğü diğer monitörlerle yapılan çalışmalarda, anestezik gaz kullanım miktarı veya end-tidal düzeylerle ilgili farklı sonuçlar vardır. Kreuer ve ark.nin Narcotrend ve BİS monitörünü karşılaştırdıkları çalışmalarında, her iki şekilde de anestezi derinliği ölçümü ile, propofol tüketiminin azaldığı ve derlenme zamanının kısaldığı bildirilmiştir.<sup>8</sup> Guignard ve ark.nın BİS monitörü kullanarak isofluran tüketimini arastırdıkları çalışmalarında, BİS kullanımının anestezik ajan tüketimini azalttığı (%12-25) ancak derlenme üzerine ufak bir avantaj sağladığı konusunu vurgulanmıştır. Bir diğer çalışmada ise,

BIS mönitörizasyonunun sevofluran tüketiminde ancak %4.73'lük bir azalma oluşturduğu bildirilerek, anestezi derinliği ile ilgili klinik deneyimlerin önemli olduğu ve BİS monitörizasyonunun yetişmekte olan anestezi asistanları için faydalı olabileceği belirtilmiştir.<sup>4</sup> Farklı sonuçlar, çalışmalardaki standardizasyonla, çalışmayı yürüten anestezistlerin eğitim yılları ile, kullanılan ajanların farklılığı ile ilişkilendirilebilir. Kullanılan ajanların intravenöz veva inhalasvon olması vanında, özellikle opioid kullanımı ile BİS değerlerinin hasta vanıtları ile korelasyon göstermediği bildirilmiş- $\pi$ tir.<sup>10</sup> Pavlin ve ark. ise, 1 yıllık ve daha fazla anestezi deneyimi olan asistanların gerçekleştirdiği çalışmalarında BİS ve kontrol grubu arasında inhalasyon ajanı konsantrasyonlarının faklı bulunmadığını, belirtmislerdir.<sup>11</sup> Bizim çalışmamızda da bu faktörler göz önüne alınarak, çalışma 2 yıllık anestezi deneyimi olan asistanlar tarafından takip ettirildi ve yalnızca bir inhalasyon ajanı üzerindeki etkilesim incelendi. Intraoperatif fentanyl ise, valnizca hastalarin kalp hizlari ve arteriyel tansiyonları bazal değerin %25'ini 1 dk.dan fazla süre ile astığında uygulandı.

Schimidt ve ark., propofol/remifentanil anestezisi altında minör jinekolojik cerrahi geçiren hastalarda, aynı hasta üzerinde SNAP indeks, BİS indeks, spektral edge frekansi ve hemodinamik parametrelerini 5 farklı evrede incelemişlerdir.<sup>3</sup> Bu calismada, hem BİS hem de SNAP değerlerinin anestezinin farklı evreleri arasında önemli farklılık göstermediği, yine de her iki parametrenin, arteriyel basınç, kalp hızı ve klasik elektroensefalografik (spektral edge frekansları) bulgulara göre daha anlamlı olduğu vurgulanmıştır.

Çalışmamızda, kontrol grubunda sevofluran düzeyleri daha yüksek kullanılmış iken, hastaların arter basınçlarında SNAP grubuna göre genel bir yükseklik belirlenmiş olmasına karşın, bu fark istatistiksel olarak anlamlı bulunmamıştır. Aynı şekilde hastaların kalp tepe atımları arasında da fark bulunmamıştır. Sempatik tonus artısı ile tasikardi, yetersiz anestezi/analjeziden kaynaklanabileceği gibi, hipovolemi, hipotansiyon ve metabolik hızı artıran diğer durumlarda da gelişebilmektedir. Aynı sekilde intraoperatif hipertansiyon, vetersiz anestezi derinliği yanında hipoksemi, hiperkapni ve hipervolemi gibi metabolik olaylardan kaynaklanabilir.<sup>12</sup> Calısmamızda, hastaların sıvı gereksinimleri standardize edilerek karşılanmış ve hipoksi, hiperkapni izlenmemiştir. Ancak, bu parametrelerin dışında, hastalarda tanı konulmamış, kontrol altına alınamamış sempatik durum da, intraoperatif yanıtları etkileyen en önemli faktörlerdir.

Sonuç olarak; anestezi pratiğine yeni girmiş olan anestezi derinlik monitörlerinden SNAP cihazı ile yapılan çalışmamızda, volatil ajan kullanımında 60 dk.lık sürenin incelenmesi sonrasında,

fark tespit edilmemiştir. Anestezi derinliği ile ilgili olarak özellikle klinik bulguların hiçbir zaman göz ardı edilmemesi gerekliliği yanında, bu cihazların anestezi uygulamalarının güvenliğini artırdığı kanısındayız.

#### **KAYNAKLAR\_**

- 1. Berry FA. Postanesthesia Care. In: Morgan GE, Mikhail MS, Murray MJ, eds. Clinical Anesthesiology, 3<sup>rd</sup> ed. New York: McGraw-Hill; 2002. p.936-42.
- 2. Rampil IJ. A primer for EEG signal processing in anaesthesia. Anesthesiology 1998;89:980-1002.
- 3. Schmidt GN, Bischof P, Standl T, Lankenau G, Hellstern A, Hipp C, Schulte J. SNAP index and Bispectral index during different states of propofol/remifentanil anaesthesia. Anaesthesia 2005;60:228-34.
- 4. Basar H, Ozcan S, Buyukkocak U, Akpinar S, Apan A. Effect of bispectral index monitoring on sevoflurane consumption. Eur J Anaesthesiol 2003;20:396-400.
- 5. Tufano R, Palomba R, Lambiase G, Giurleo LG. The utility of bispectral index monitoring in general anesthesia. Minerva Anestesiol 2000;66:389-93.
- 6. Guignard B, Coste C, Menigaux C, Chauvin M. Reduced isoflurane consumption with bispectral index monitoring. Acta Anesthesiol Scand 2001;45:308-14.
- 7. Schmidt GN, Bischof P, Standl T, Voight M, Papavero L, Schulte am Esch J. Narcotrend Bispectral Index, and classical electroencephalogram variables during emergence from propofol/remifentanil anaesthesia, Anesthesia and Analgesia 2002;95:1324-30.
- 8. Kreuer S, Biedler A, Larsen R, Altmann S, Wilhelm W. Narcotrend monitoring allows faster emergence and a reduction of drug consumption in propofol-remifentanil anaesthesia. Anesthesiology 2003;99:34-41.
- 9. Kreuer S, Bruhn J, Larsen R, Hoepstein M, Wilhelm W. Comparison of Alaris AEP index during propofolremifentanil anaesthesia. Br J Anaesth 2003;91:336-40.
- 10. Sebel PS, Lang E, Rampil IJ, et al. A multicenter study of bispectral electroencephalogram analysis for monitoring anesthetic effect. Anesth Analg 1997;84:891-9.
- 11. Pavlin DJ, Hong Y, Freund PR, Koerschgen ME, Bower JO, Bowdle TA. The effect of bispektral index monitoring on end-tidal gas concentration and recovery duration after outpatient anesthesia. Anesth Analg 2001;93:613-9.
- 12. Hobbs G. Complications during anesthesia. In: Smith G, Aitkenhead AR, eds. Textbook of Anesthesia, 3rd ed. Londra: Churchill Livingstone; 1996. p.377-407.